# **1 Introduction / Lexique :**

#### **1.1 IP**

IP signifie Internet Protocol : littéralement "le protocole d'Internet". C'est le protocole principal utilisé sur Internet.

Internet signifie Inter-networks, c'est à dire "entre réseaux". Internet est l'interconnexion des réseaux de la planète.

#### **1.2 Adresse IP**

Numéro d'identification de chaque appareil connecté à un réseau utilisant le protocole Internet.

## **1.3 Adresse symbolique (ou nom de domaine)**

Une adresse symbolique est le nom du site, on utilise un adressage symbolique plus facile à mémoriser (que les adresses IP) comme par exemple www.yahoo.com, www.yahoo.fr est alors converti par le DNS en adresse IP (ici : 87.248.98.7)

#### **1.4 Routeur**

Les routeurs sont les dispositifs permettant de "choisir" le chemin que les datagrammes vont emprunter pour arriver à destination. Il s'agit de machines ayant plusieurs cartes réseau dont chacune est reliée à un réseau différent. Ainsi, dans la configuration la plus simple, le routeur n'a qu'à "regarder" sur quel réseau se trouve un ordinateur pour lui faire parvenir les datagrammes en provenance de l'expéditeur.

## **2 Serveurs DNS :**

## **2.1 Adresse symbolique en adresse IP**

Q1. En utilisant un convertisseur DNS => IP tel que <https://fr.rakko.tools/tools/19/> trouver l'adresse IP des sites suivant :

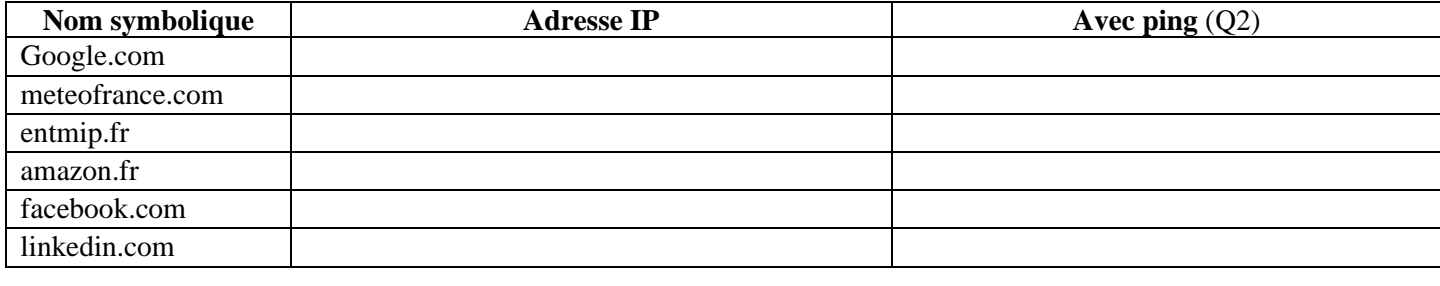

• Que remarquez-vous ?

Q2. Effectuer la même chose mais en passant par le site<https://ping.eu/> qui simule l'invite de commande windows. Utiliser la fonction ping (1<sup>er</sup> de la liste) et entrer l'adresse internet.

• Que fait la commande ping ? Pourquoi les adresses sont différentes de celles trouvées en Q1 ?

## **2.2 Adresse IP en nom symbolique**

Q4. Allez sur un navigateur et entrez les adresses IP suivantes (**certaines IP vont retourner une erreur, c'est normal**) :

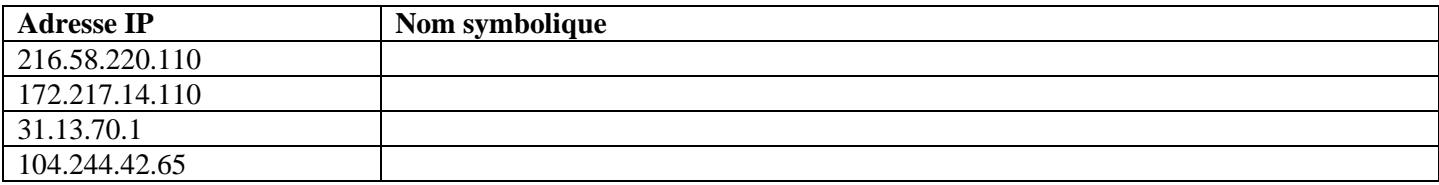

Q5. Pourquoi certaines adresses IP retournent-elles une erreur ?

**En pratique, ce sont les serveurs DNS qui permettent de trouver l'adresse IP associée à une adresse symbolique.**

*Lire à la maison les documents 1 et 3 de votre livre p 42-43 pour comprendre le fonctionnement des serveurs DNS.*

# **3 Adresses IP :**

## **2.1 Une adresse par appareil connecté ?**

L'adresse IP se présente le plus souvent sous forme de 4 octets (soit 32 bits dans le cas de IPv4) séparés par des points. Par exemple : 204.35.129.3

*A l'aide de cette video : <https://www.youtube.com/watch?v=dCknqcjcItU> et en faisant des recherches sur internet, répondez aux questions suivantes. :*

• Combien de bits comporte un octet?

- Combien de valeurs différentes peut prendre un octet ?
- Combien de machines différentes peut-on connecter sur le réseau Internet en utilisant ce protocole ?
- Combien d'appareil connecté possédez-vous personnellement ? Faites la liste ci-dessous :
- Si toute l'humanité (7,55 milliards de personnes) était équipée comme vous, combien d'appareils cela représenterait-il ?
- Y a-t-il suffisamment d'adresses IP pour héberger autant de machines ?
- Quelles solutions permettent de solutionner le problème ?

## **2.1 Solutions :**

Une solution majeure a été mise en place il y a plus de 20 ans mais n'est pas encore vraiment appliquée : elle a consisté à élargir considérablement le nombre de bits sur lesquels est codée l'adresse, passant de 32 bits à 128 bits. On parle d'**IPv4** pour désigner les adresses telles qu'on les a écrites jusqu'ici, **IPv6** pour la nouvelle version, qui donne par exemple ceci :

#### **2001:0db8:0000:85a3:0000:0000:ac1f:8001**

Elle se compose de 8 nombres de 4 chiffres écrits en notation hexadécimale (base 16). On a donc 32 chiffres en base 16 donc  $16^{32} = 2^{128}$  possibilités, c'est-à-dire environ  $3.4 \times 10^{38}$  possibilités !

Pourtant, dans la pratique, on se contente pour le moment de l'IPv4, mais comment ? La réponse aux deux questions suivantes devrait vous permettre de comprendre :

- a) Déterminer l'adresse IP de votre ordinateur sur le site<http://www.mon-ip.com/> Adresse IP relevée : ……………………………
- b) Comparer avec les adresses IP de vos voisins dans la classe. Que remarquez-vous ?